O Gateway Rd., Bethel Island, CA

**Before Photos** 

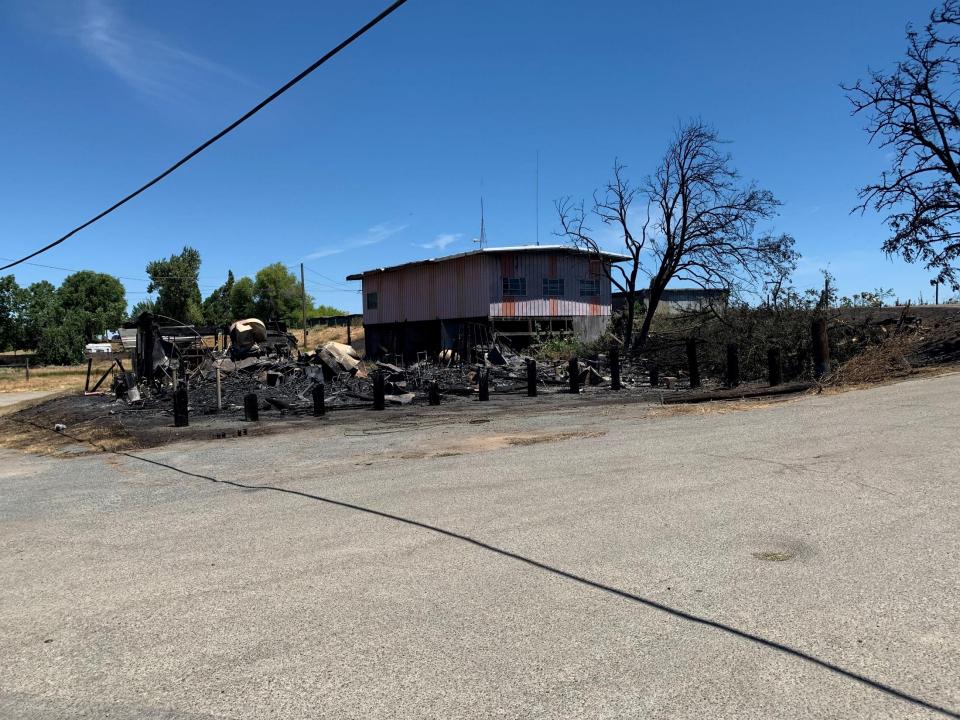

O Gateway Rd., Bethel Island, CA

After Photos

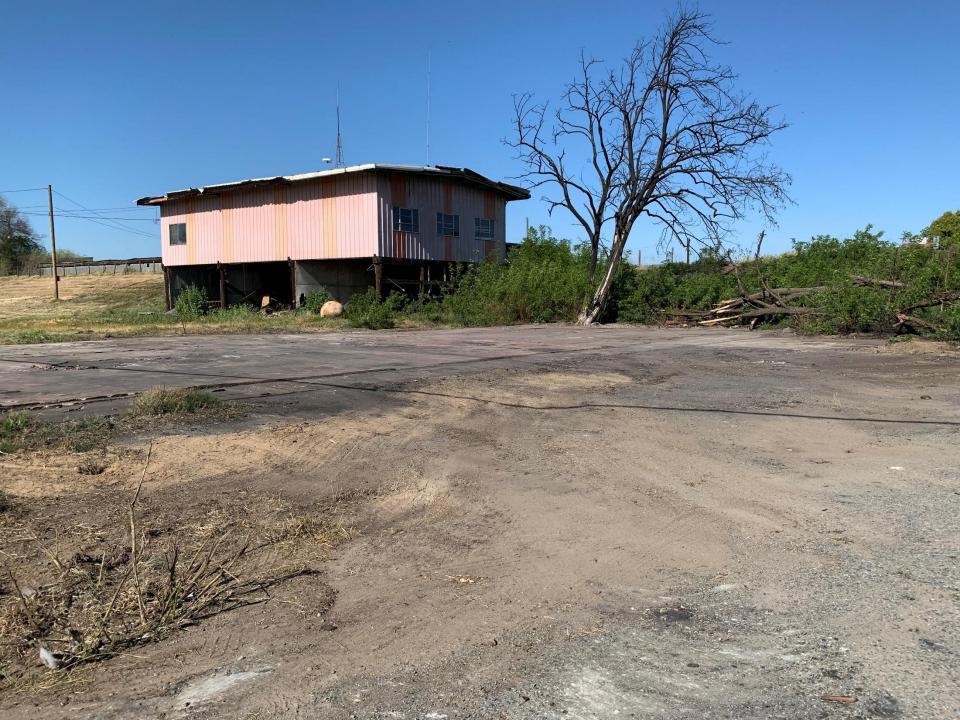